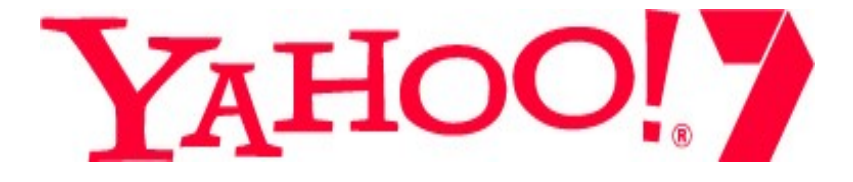

# **SEO for Bloggers**

**Aidan Beanland – Yahoo!7**

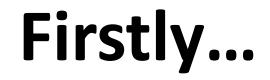

# **Congratulations!**

#### **SEO** = Search **Engine** Optimisation

- **Definition:** The process of changing web page content to improve natural search engine rankings for selected keyword phrases
	- Why? To increase the number of visitors to our pages (quantity)
		- To get more relevant visitors (quality)
		- To strengthen your 'brand'
		- The 'snowball' effect

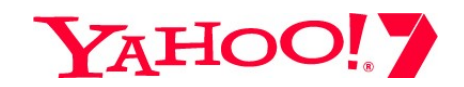

**Why is SEO important?**

## **How People Find Stuff Online**

- Links from other Sites 88%
- **Search Engines ‐ 82%**
- Printed Media ‐ 63%
- Word of Mouth 58%
- Newsgroups 32%
- E‐mail ‐ 32%
- Television 32%
- Books ‐ 28%

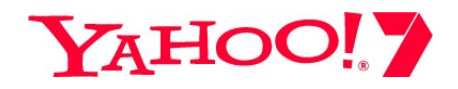

## **More** supporting evidence

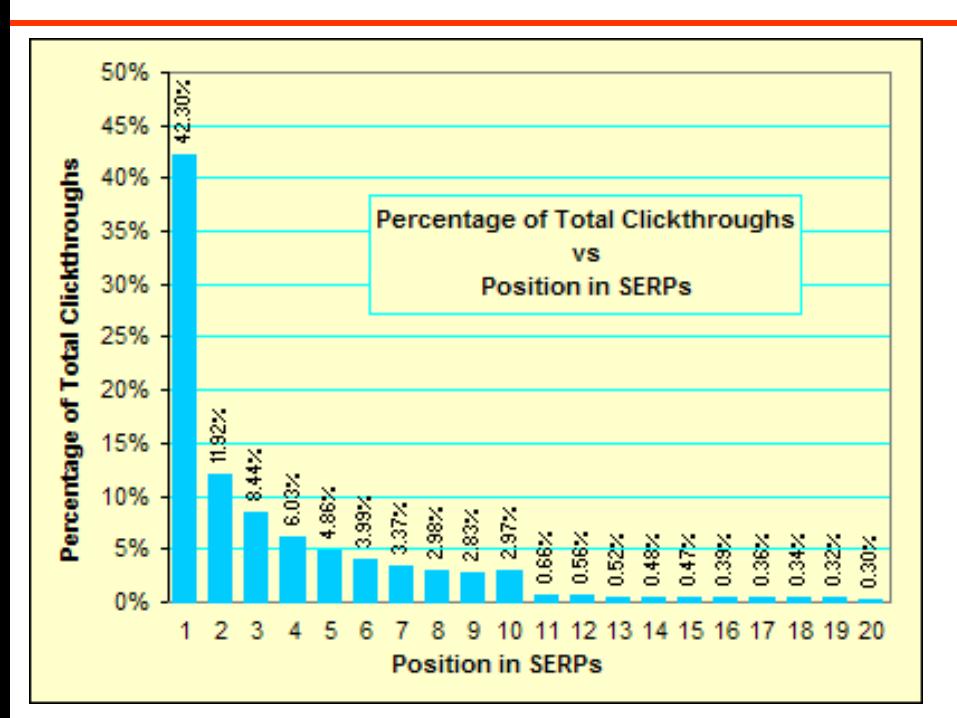

The information above is extrapolated from AOL's data, with a default of 10 results per page.

Graph courtesy of Michael Duz of seo‐blog.com

- 87% of Internet users find websites through search engines. *(Georgia Tech)*
- 92% of online consumers use search engines to shop and/or purchase online. *(NPD Group)*
- 55% of all online purchases originate from Search Engines as opposed to only 9% from banners. *(NPD Group)*
- Users are 20 times more likely to click on search listings than banners or tiles. *(NPD Group)*

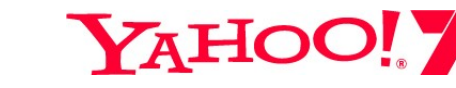

**Human interacPons with search engines**

## **Where Search Engine Users Look**

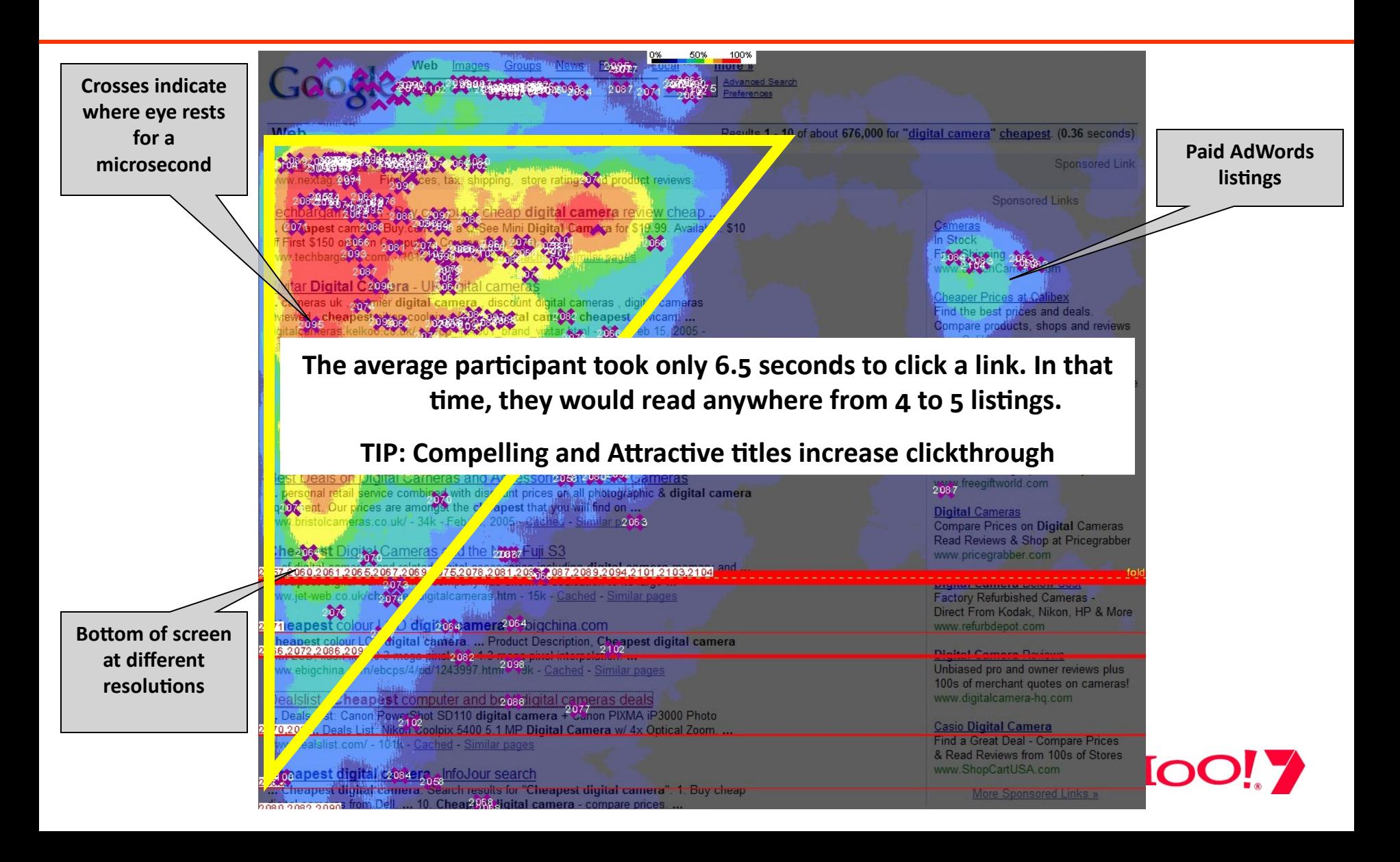

## **Searchers** are getting more specific

#### **% of searches by number of words in query:**

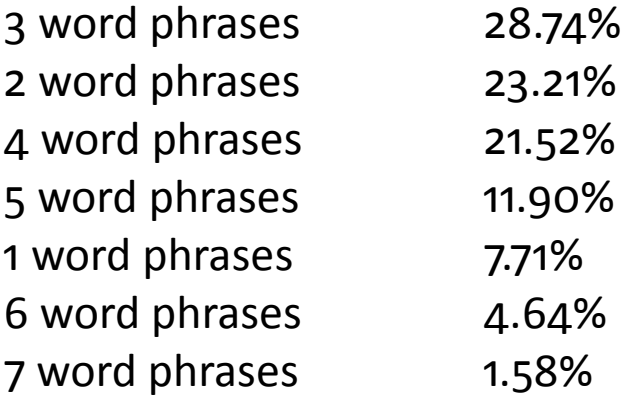

#### **What's this mean for you?**

- Think *KEYWORD PHRASES*, not just *KEYWORDS*
- Target the 'long tail'
- Predict which phrases may become popular and optimise in advance
- Blogs can be excellent results (happy users = happy search engines)

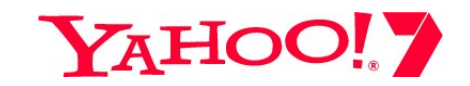

# **How Do Search Engines Work?**

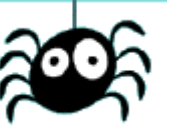

• **Crawling**. A 'spider' or 'robot' explores sites, following links from page to page.

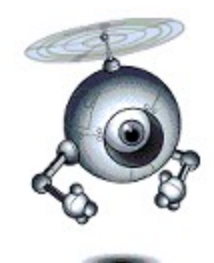

- **Indexing**. Data from the crawl is stored in the search engine index. The stored copy is referred to as the 'cached page'.
- **Ranking**. The Search Engine algorithm weighs up many complex factors to determine how pages should rank in relation to other pages/documents.

The two main factors:

- a) what is on the page
- b) which other pages link to it

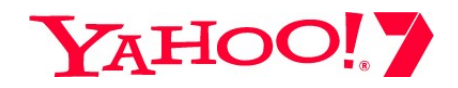

## **Keyword Research**

**How do you select the best keyword phrases?**

- **Which 3 words sum up this article?**
- **Think like your target audience**. Will people search for "fire" or "blaze", "sport" or "sports", "tv" or "television"?
- **Ask people**. Quickly poll your friends and colleagues. E.g. "Would you search for *WA* or *Western Australia*"
- **What are the competition doing?** Are they ranking ahead of you? Are they reformatting feed stories?
- **Synonyms & plurals.** People search for information in different ways. Use your thesaurus
- **Be descriptive.** 'Clever' headlines don't work in search
- **Use tools.** Several available, but some are US‐centric **[Wordtracker](http://freekeywords.wordtracker.com/)**, [KeywordDiscovery](http://www.keyworddiscovery.com/search.html) , Google [Keyword](https://adwords.google.com/select/KeywordToolExternal) Tool, etc.

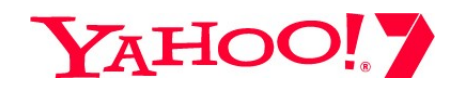

## **Keyword placement**

### **Page Titles** - the most important page element to optimise

- **Length.** Titles should be under 80 characters
- **Keyword Prominence.** Put your primary keyword phrase at the start of the title. This position has the most 'weight' in most search engine algorithms and will be the first word read in a results listing.
- **Uniqueness.** Every title should be unique and descriptive

## **(Sub)headings** - break the article up logically

- **Apply <h1> tags** to main headings
- **<h2>** for sub‐headings

### **Body copy**

- **Repeat your main phrase(s) 2 or 3 times** but keep it natural
- **Include keywords in links** to the target page (i.e. in anchor text)

## **Improving headlines**

**"Own grown the way to go" Grow your own organs "No, no, no, no, no … unless Ricky asks me to" Shane Warne retires from one day internationals "Flower tributes a message of hope" Floral tribute to trapped Tasmanian miners "How young is too young?" PC** for kids under 3 criticised **"Out of hospital" Keith Richards discharged from NZ hospital "Publishers to put the E into the news" Belgian publishers test electronic paper Keyword placement examples**

**YAHOO!** 

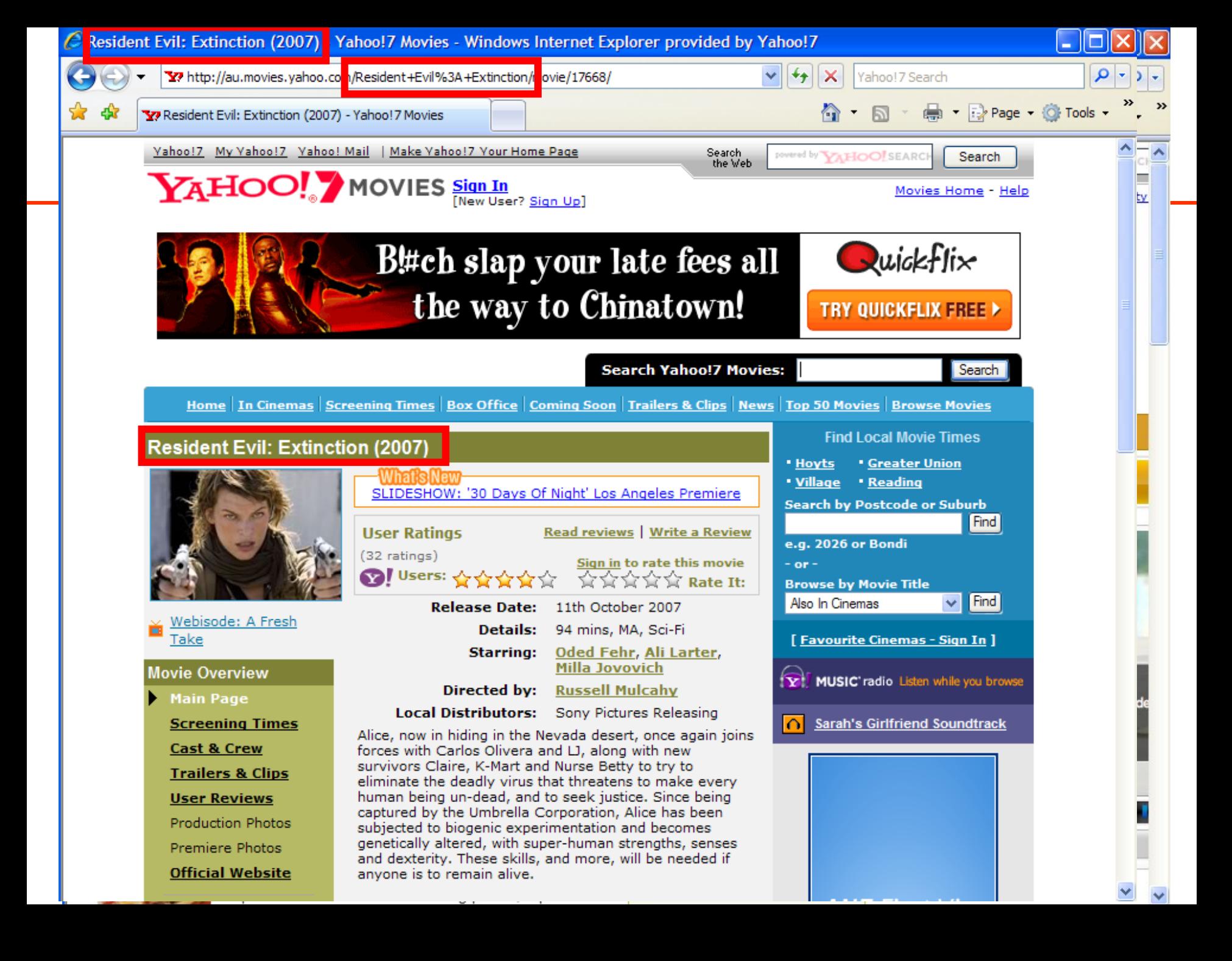

# • Avoid using an image for text

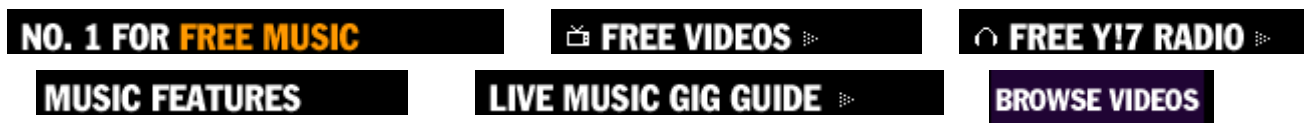

- Apply descriptive alt attributes
- Keyword in file name where possible e.g. photo‐of‐shoes.jpg not shoepic32.jpg

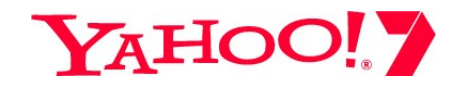

## **'Dynamic' URL Structure**

- $\odot$  Avoid more than 2 parameters, e.g. site.com.au/page.asp?catid=442&subcatid=31&itemid=A3B1&author=smith
- $\odot$  …would be better structured as: site.com.au/book‐reviews/gardening/organic‐fruit‐guide.htm
- Avoid session IDs, e.g. page.htm?id=D361G783F3301C
- $\odot$  Avoid date/time stamps, e.g. page.htm?time=20080330124606
- <sup>3</sup> Avoid "id="
- *If you're using Apache, use mod\_rewrite to re‐structure your URLs.*
- *If you're hosting on IIS, consider ISAPI rewrite.*

**Getting indexed** 

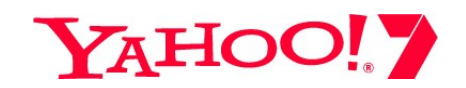

## **Getting Indexed**

#### *You can't rank unless you're indexed*

Some common obstacles:

- $\circledcirc$  JavaScript links
- $\odot$  Dropdown form menus
- Search box
- Redirects (unless 301)

...and some effective solutions:

Use standard <a href> HTML links Employ a sitemap page  $\blacktriangleright$  Structure site in a logical taxonomy  $\circ$  Links in Flash **<sup>⊙</sup>Frames/iframes**  $\odot$  Multiple URL parameters

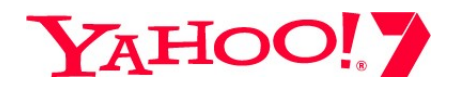

## **Why links are important**

#### **Link Popularity**

- Links = "Votes"
- Links from many pages signify an important page
- Links from important pages carry more 'weight'
- Important pages rank higher  $\odot$

#### **Link Relevance**

- Links from related pages enforce the *theme*
- Links from related words pass on that theme<sup>\*</sup>
- Strongly themed pages rank well for related queries  $\odot$

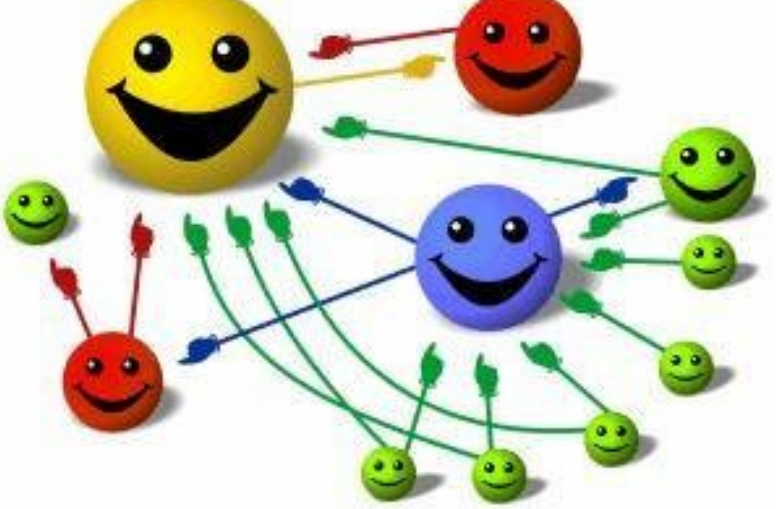

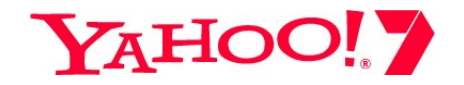

\* So avoid 'read more' or 'click here'

## **Keeping your 'link juice' flowing**

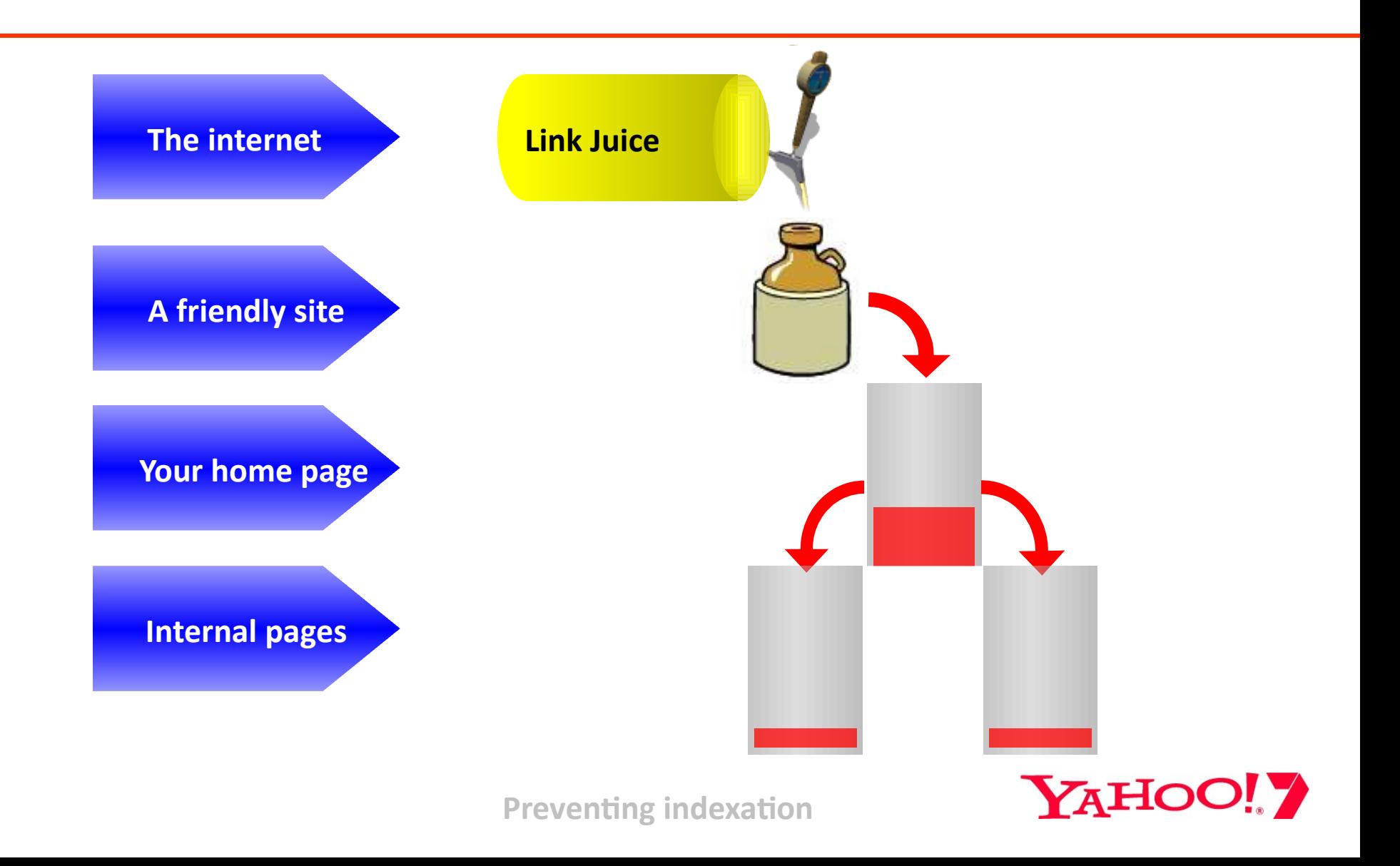

# **Robots.txt**

- Used to prevent specific pages or areas of your site from being indexed
- A simple text file that sits in the root directory: www.site.com.au/robots.txt

Example:

```
User-agent: slurp
Disallow: /webstats/
Disallow: /photos/my-bucks-night.htm
```
• Or a meta tag in the page's <head> area

Example:

<meta name="robots" content="noindex, follow">

For more information go to [www.robotstxt.org](http://www.robotstxt.org/)

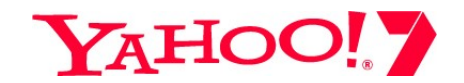

# **Blog-specific tips**

- Encourage RSS subscriptions (with pings) this helps spread your words and builds link‐popularity
- Individual post archives easier to link to and focus *theme*
- Keyword‐rich URLs
- Link to other bloggers often  $-$  karma!
- Blog regularly but not for the sake of it
- Think about keyword phrases
- Optimise your home page and get links to it
- 'Linkbait' write compelling/controversial titles
- Tag posts and archive every one (tag pages can rank well)
- Ensure your posts are attributed if they appear elsewhere
- Answer your comments
- Consider video ('vlogs') and audio (podcasts) and distribute accordingly
- Cover 'live' events (Twitter etc is great for promoting the final article)
- Use Facebook intelligently (and MySpace, LinkedIn, Delicious, Flickr, Upcoming etc)

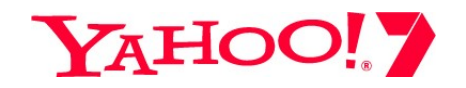

## **Further reading**

- The [Blogger's](http://www.seobook.com/bloggers) guide to SEO
- [Problogger](http://www.problogger.net/archives/2005/08/15/search-engine-optimization-for-blogs/) SEO [Guide](http://www.problogger.net/archives/2005/08/15/search-engine-optimization-for-blogs/)
- SEO [Theory](http://www.seo-theory.com/wordpress/2007/11/08/seo-for-blogs-basic-blog-search-engine-optimization/) SEO for Blogs

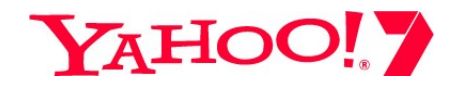